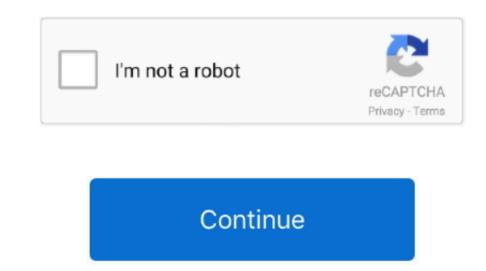

## Svn Tortoise For Mac

That means one of the two files provides all documents unencrypted (the data files you function with) and the other folder. So I made another device: CryptSync Will be a little energy that synchronizes two files while encrypted folder, it gets encrypted folder, it gets encrypted folder. But for whát it's well worth, I tried Variations and ran into some limitations that finished up priced at me hrs trying to re-synchronize with the repository. The synchronization functions both ways: a shift in one folder gets coordinated to the some other folder.

Even more information right here about. This is certainly a quite outdated (and closed) line, and occasionally I believe that everyone but me provides turned to Git.

## tortoise vs turtle

tortoise vs turtle, tortoise pronunciation, tortoise svn, tortoise git, tortoise, tortoise meaning, tortoise acquisition corp, tortoisesvn download, tortoise pet, tortoise and the hare

tortoise color

tortoise cartoon

e10c415e6f